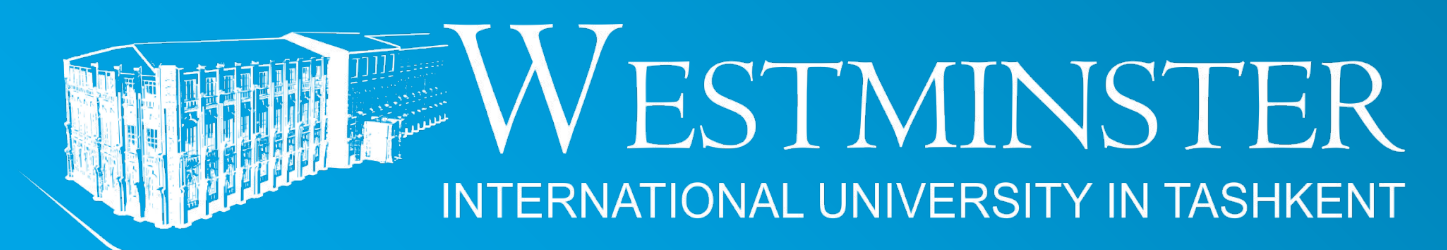

An Accredited Institution of the University of Westminster (UK)

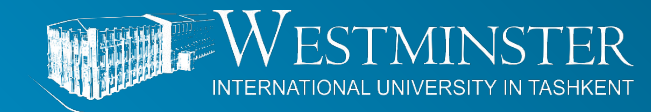

An Accredited Institution of the University of Westminster (UK)

# **Lecture 5. Investment criteria**

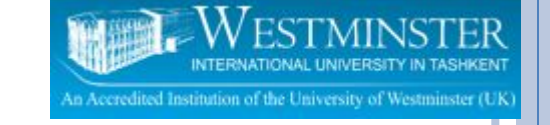

### **Investment criteria**

**• How should a firm make an investment decision What assets do we buy? What is the underlying goal? What is the right decision criterion?**

**• Capital Budgeting**

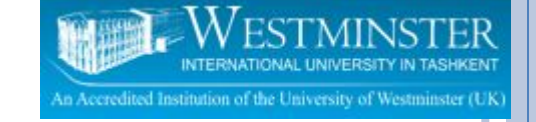

#### **CAPITAL BUDGETING:**

THE PROCESS OF PLANNING FOR PURCHASES OF LONG-TERM ASSETS.

#### **Example:**

- ⚫ **Suppose our firm must decide whether to purchase a new plastic molding machine for \$125,000. How do we decide?**
- ⚫ **Will the machine be profitable?**
- ⚫ **Will our firm earn a high rate of return on the investment?**

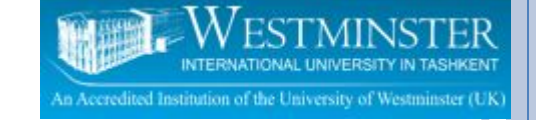

#### **DECISION-MAKING CRITERIA IN CAPITAL BUDGETING**

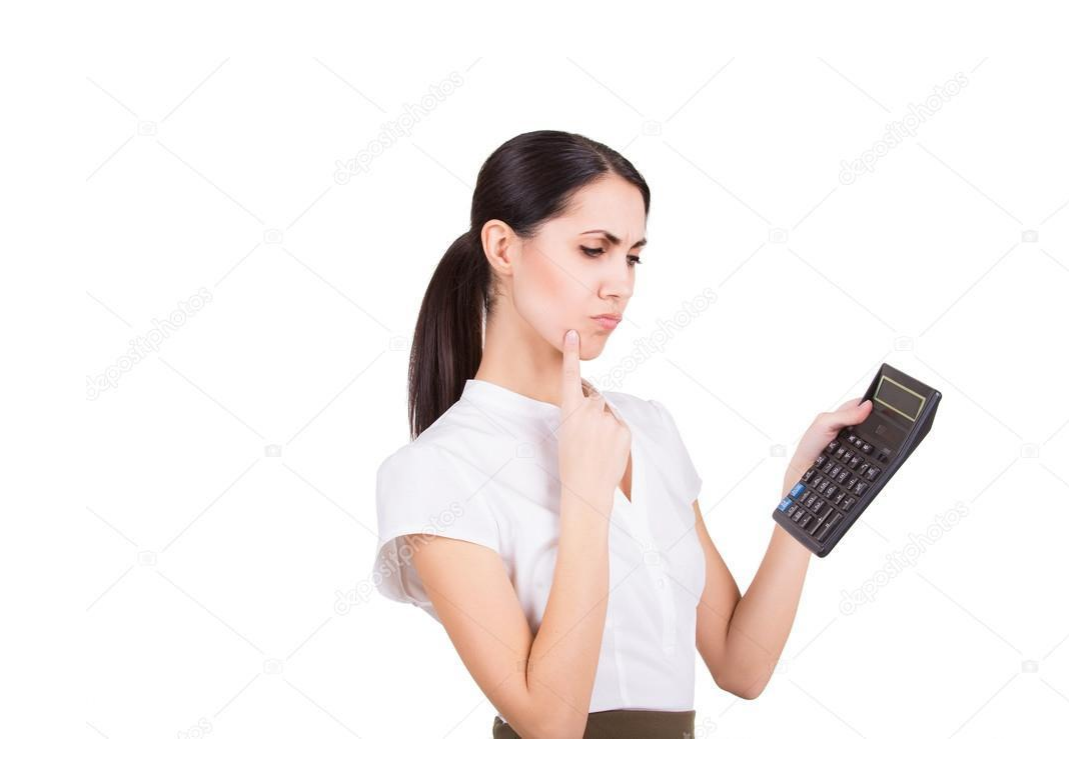

How do we decide if a capital investment project should be accepted or rejected?

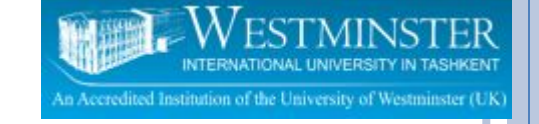

# **DECISION-MAKING CRITERIA IN CAPITAL BUDGETING**

- ⚫ The ideal evaluation method should:
- a) include all cash flows that occur during the life of the project,
- b) consider the time value of money, and
- c) incorporate the required rate of return on the project.

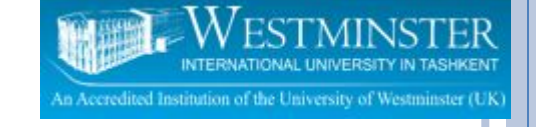

## **DECISION-MAKING CRITERIA IN CAPITAL BUDGETING**

#### Firms invest in 2 categories of projects:

- $1)$  Independent projects do not compete with each other. A firm may accept none, some, or all from among a group of independent projects.
- 2) Mutually exclusive projects compete against each other. The best project from among group of acceptable mutually exclusive projects is selected.

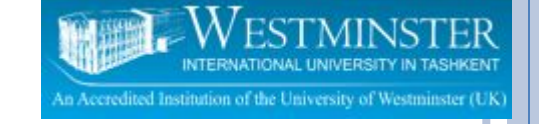

# **TECHNIQUES IN CAPITAL BUDGETING**

- 1) Payback period
- 2) Discounted Payback Period
- 3) Net Present Value (NPV)
- 4) Profitability Index (PI)
- 5) Internal Rate of Return (IRR)

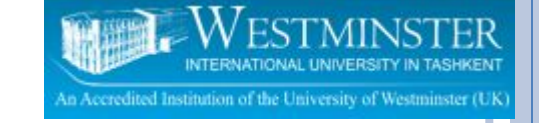

# **1) PAYBACK PERIOD**

- The **payback method** simply measures **how long** (in years and/or months) it takes to recover the initial investment.
- □ The payback period is calculated by adding the free cash flows up until they are equal to the initial fixed investment.
- **□ The maximum** acceptable payback period is determined by management.

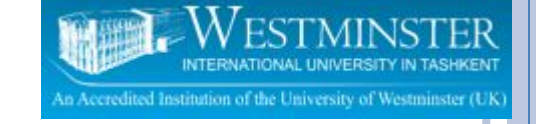

Example:

#### How long will it take for the project to generate enough cash to pay for itself?

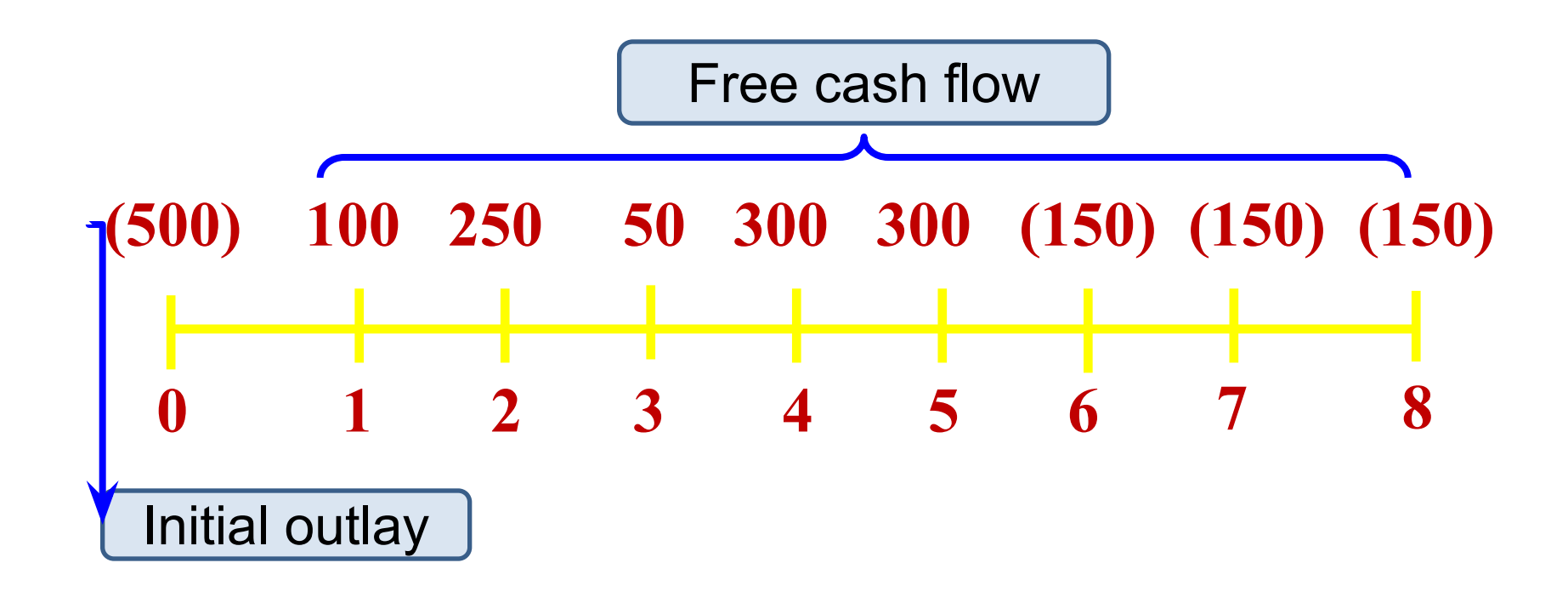

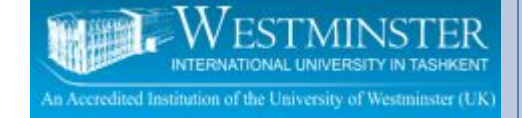

#### EXAMPLE:

Bennett Company is a medium sized metal fabricator that is currently contemplating two projects: Project A requires an initial investment of \$42,000, project B an initial investment of \$45,000. The relevant operating cash flows for the two projects are presented below.

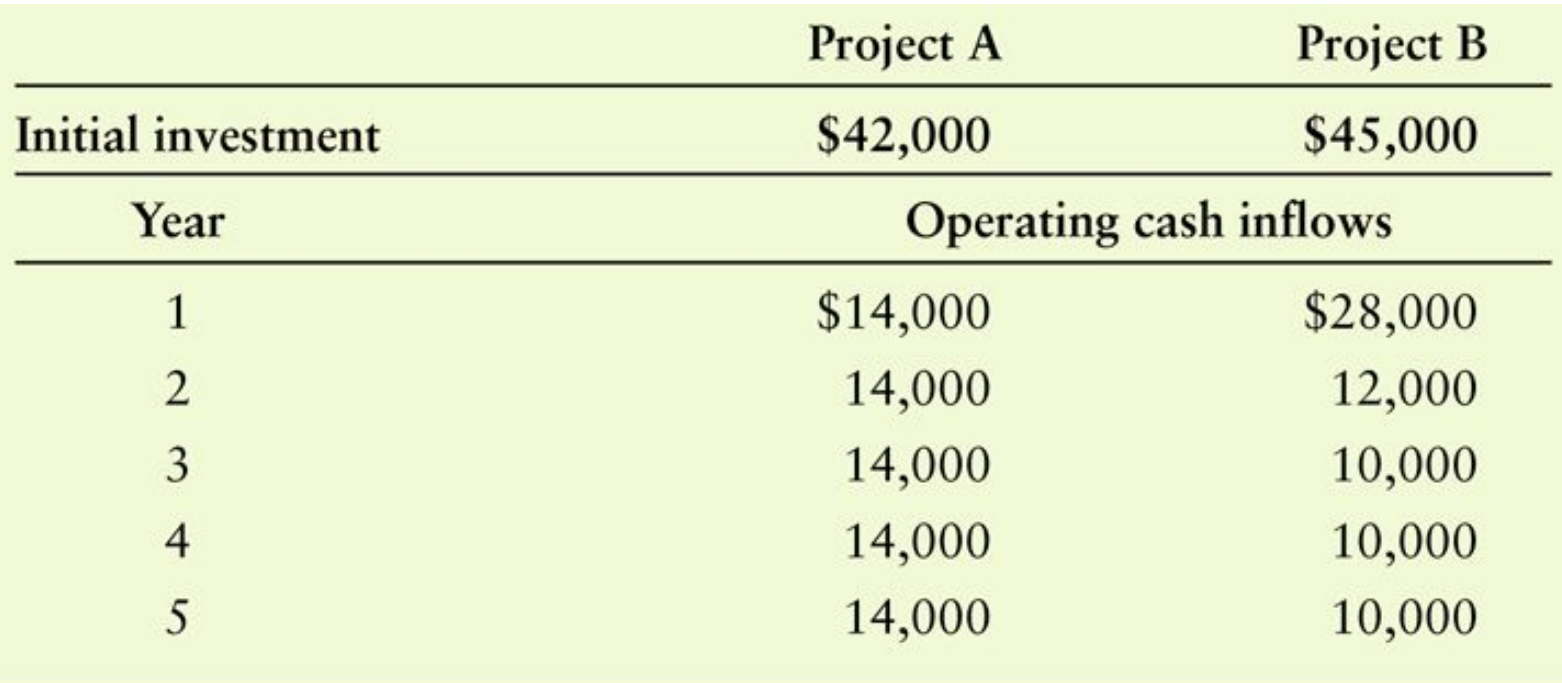

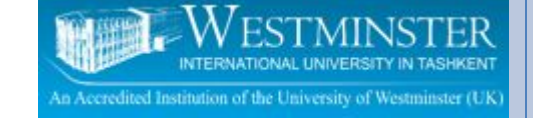

#### EXAMPLE (CONT.)

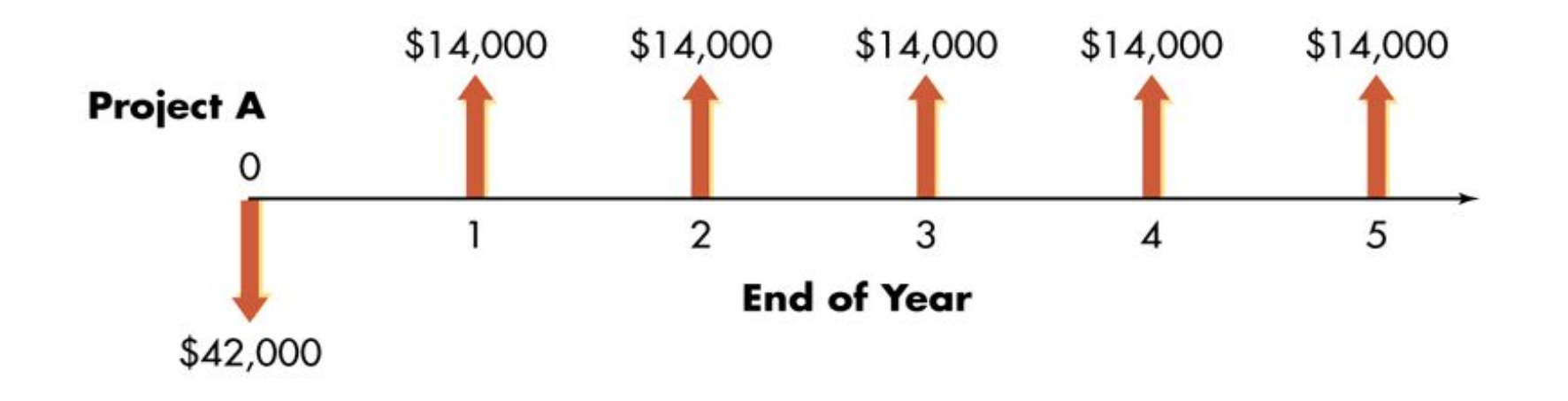

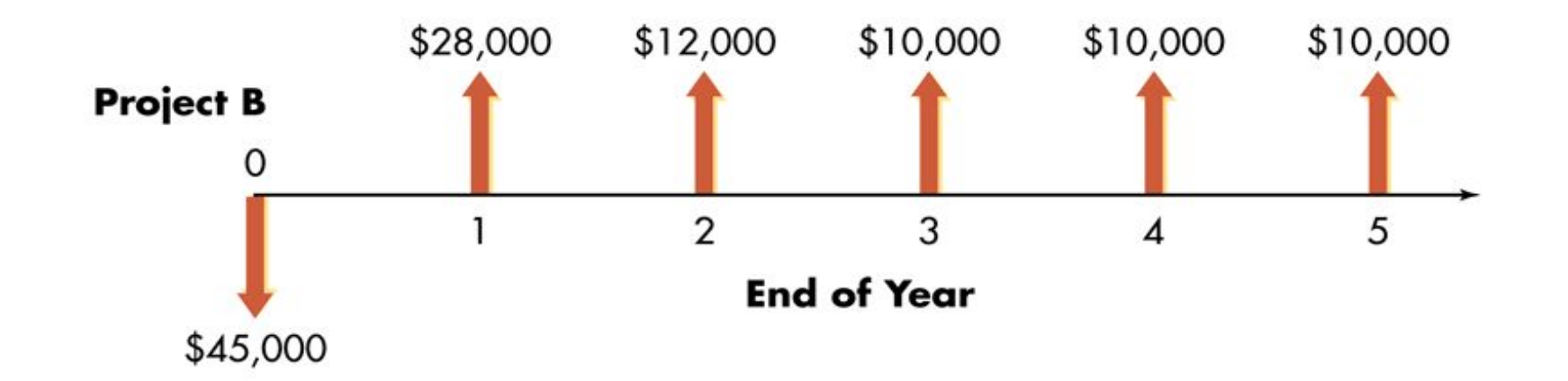

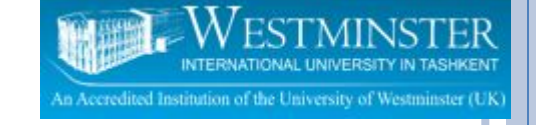

### **PAYBACK PERIOD**

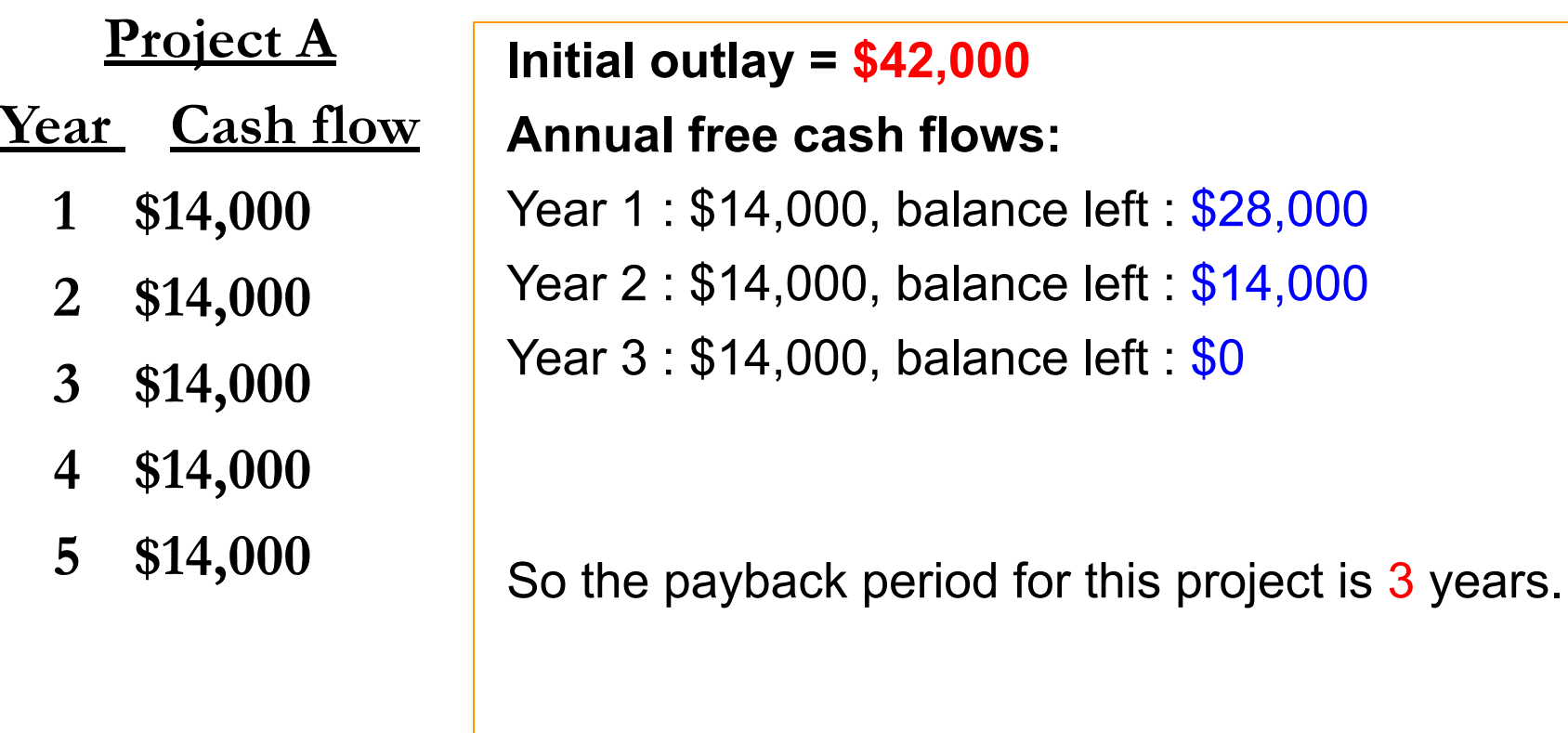

### **PAYBACK PERIOD**

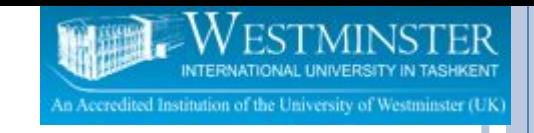

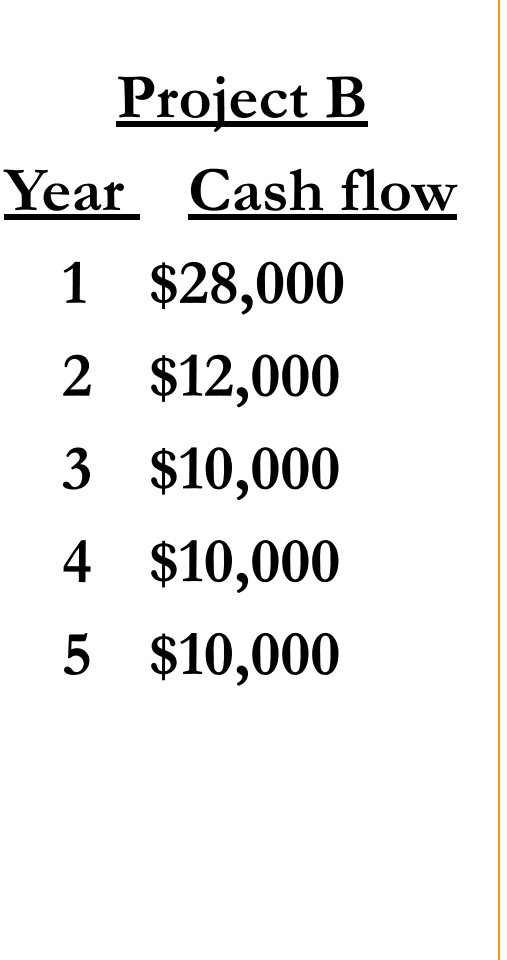

**Initial outlay = \$45,000**

**Annual free cash flows:**

Year 1 : \$28,000, balance left : \$17,000 Year 2 : \$12,000, balance left : \$5,000 Year 3 : \$10,000

- we know that the payback period is 2 years ++
- the remaining \$5000 can be recaptured during year 3
- Payback period: balance left in year 2
	- $2 + $5,000$  $$10,006$ cash flow in year 3
	- $= 2.5$  year.

So, the payback period for this project is 2.5

years.

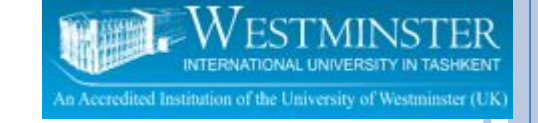

### **PAYBACK PERIOD**

- **Is the payback period good?**
- **Is it acceptable?**
- **Firms that use this method will compare the payback calculation to some standard (the maximum acceptable payback period) set by the firm.**

#### **DECISION RULE :**

ACCEPT if payback  $\leq$  maximum acceptable payback period. REJECT if payback > maximum acceptable payback period.

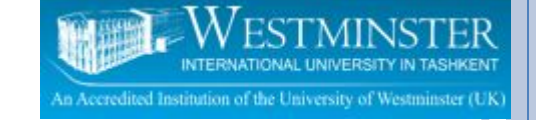

### PROS AND CONS OF PAYBACK PERIODS

- **The payback method** is widely used by large firms to evaluate small projects and by small firms to evaluate most projects.
- □ It is simple, intuitive, and considers free cash flows rather than accounting profits.
- **It also gives implicit consideration to the true** timing of cash flows and is widely used as a supplement to other methods such as Net Present Value and Internal Rate of Return.

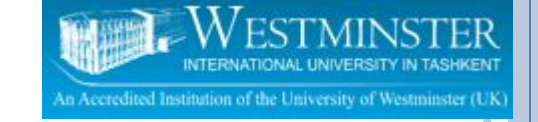

## PROS AND CONS OF PAYBACK PERIODS (CONT.)

- One **major weakness** of the payback method is that the acceptable payback period is a subjectively determined number.
- It also fails to consider the principle of wealth **maximization** because it is not based on **discounted cash flows** (does not consider any required rate of return)and thus provides no indication as to whether a project adds to firm value.
- Thus, payback fails to fully consider the **time value of money** and does not consider all of the project's cash flows.

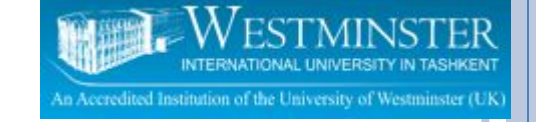

## **2) DISCOUNTED PAYBACK PERIOD**

- □ The number of years needed to recover initial cash outlay from the discounted free cash flows.
- □ Discounts the cash flows at the firm's required rate of return.
- □ Payback period is calculated by adding up these discounted net cash flows until they are equal to the initial outlay.

## **DISCOUNTED PAYBACK PERIOD**

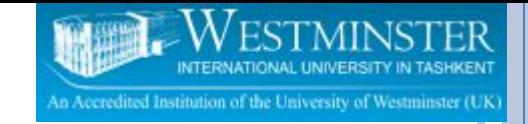

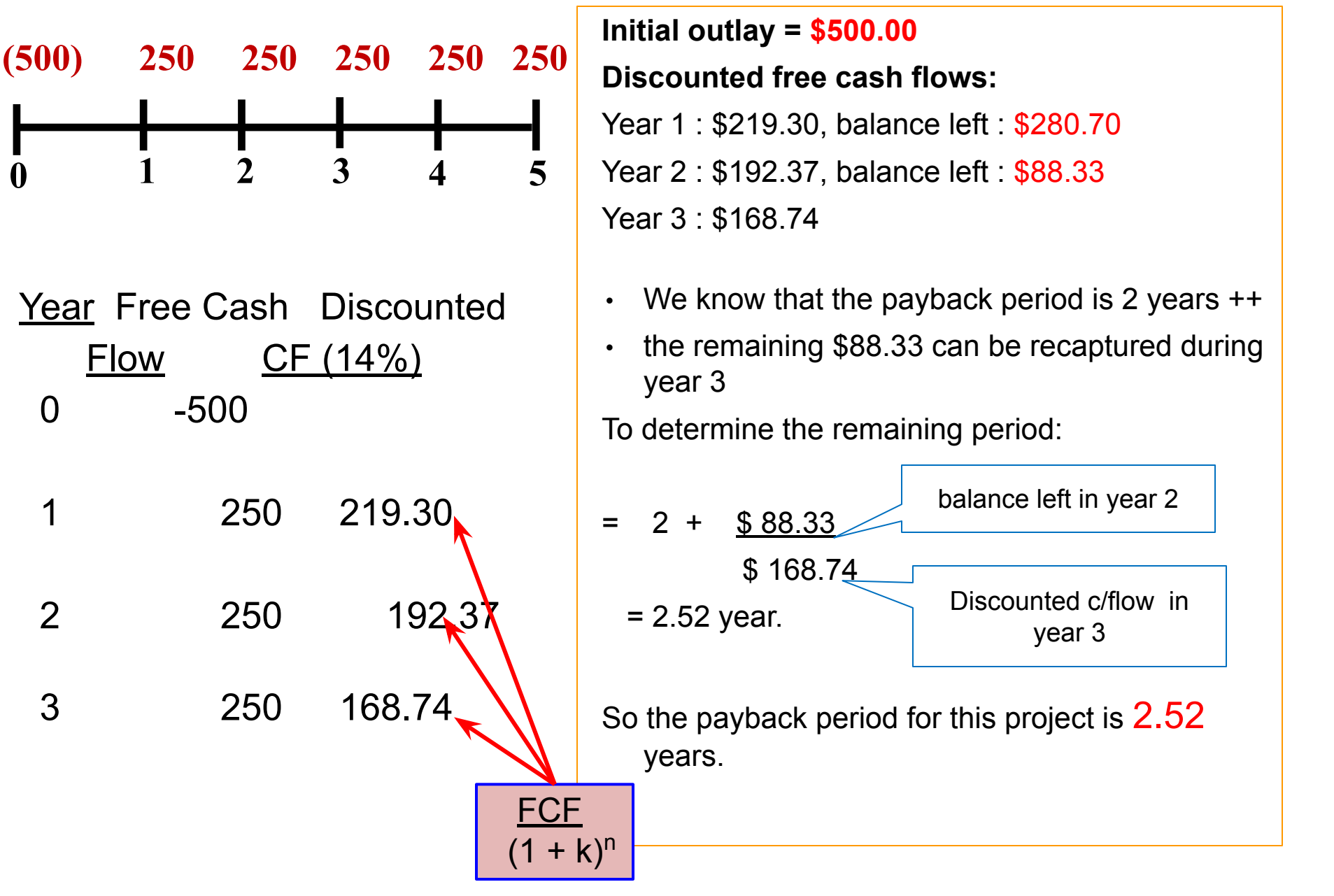

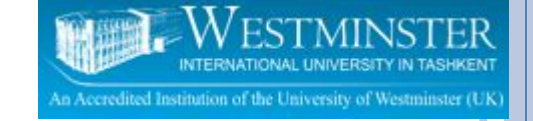

### **DISCOUNTED PAYBACK PERIOD**

Discounted payback period is 2.52 years. Is it acceptable?

ACCEPT if discounted payback  $\leq$  maximum acceptable discounted payback period.

REJECT if discounted payback > maximum acceptable discounted payback period.

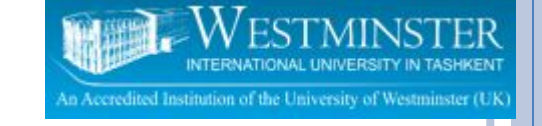

## **DISCOUNTED PAYBACK PERIOD**

#### Advantages:

- **Uses free cash flows**
- **Easy to calculate and to understand**
- Considers time value of money

#### Disadvantages:

- Ignores free cash flows occurring after the payback period.
- □ Selection of the maximum acceptable discounted payback period is arbitrary.

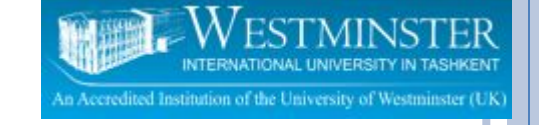

## **OTHER METHODS**

3) Net Present Value (NPV) 4) Profitability Index (PI) 5) Internal Rate of Return (IRR)

Consider each of these decision-making criteria:

- ⚫ All net cash flows.
- The time value of money.
- The required rate of return.

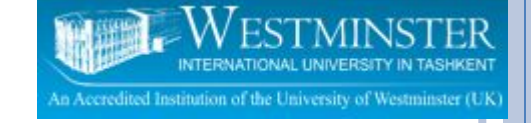

# **3) NET PRESENT VALUE (NPV)**

- Gives an absolute dollar value for a project by taking the present value of the benefits and subtracting the present value of the costs
- $NPV =$  the total of all PV of the annual net cash flows  $$ the initial outlay

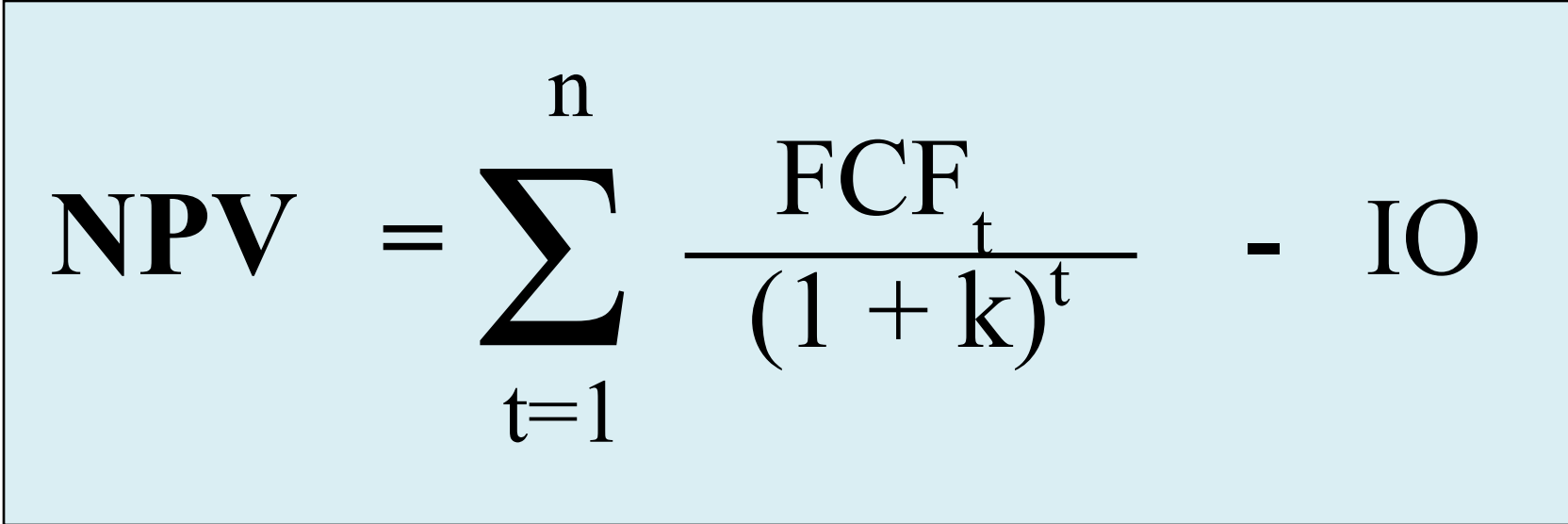

FCF = Free cash flow IO = Initial outlays

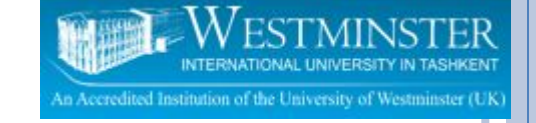

## **NET PRESENT VALUE (NPV)**

Decision rule :

ACCEPT if NPV is positive  $\{ NPV \geq 0 \}$ 

REJECT if NPV is negative { NPV < 0 }

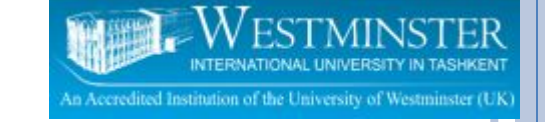

## **Steps to calculate NPV**

- **1. Find the PV for every cash flows discounted @ the investors required rate of return**
- **2. Sum up the PV of all the cash flow involved**
- **3. Minus the initial outlay from the total of PV of all cash flows**

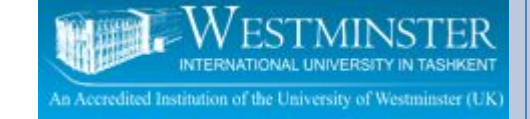

#### **NPV EXAMPLE**

**Suppose we are considering a capital investment that costs \$250,000 and provides annual net cash flows of \$100,000 for five years. The firm's required rate of return is 15%.**

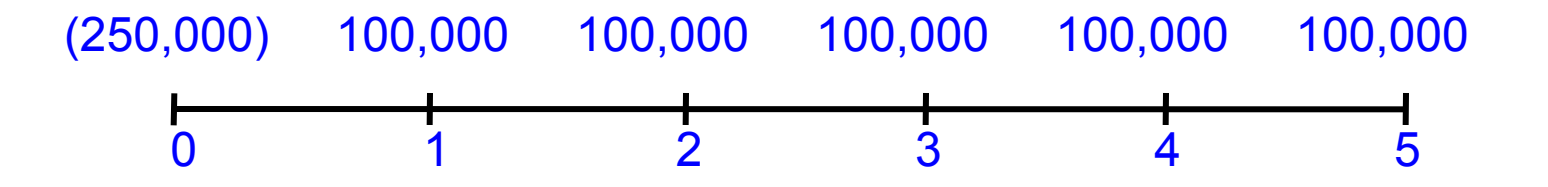

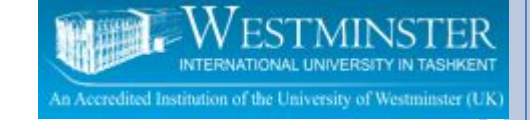

#### **NPV EXAMPLE**

**Suppose we are considering a capital investment that costs \$250,000 and provides annual net cash flows of \$100,000 for five years. The firm's required rate of return is 15%.**

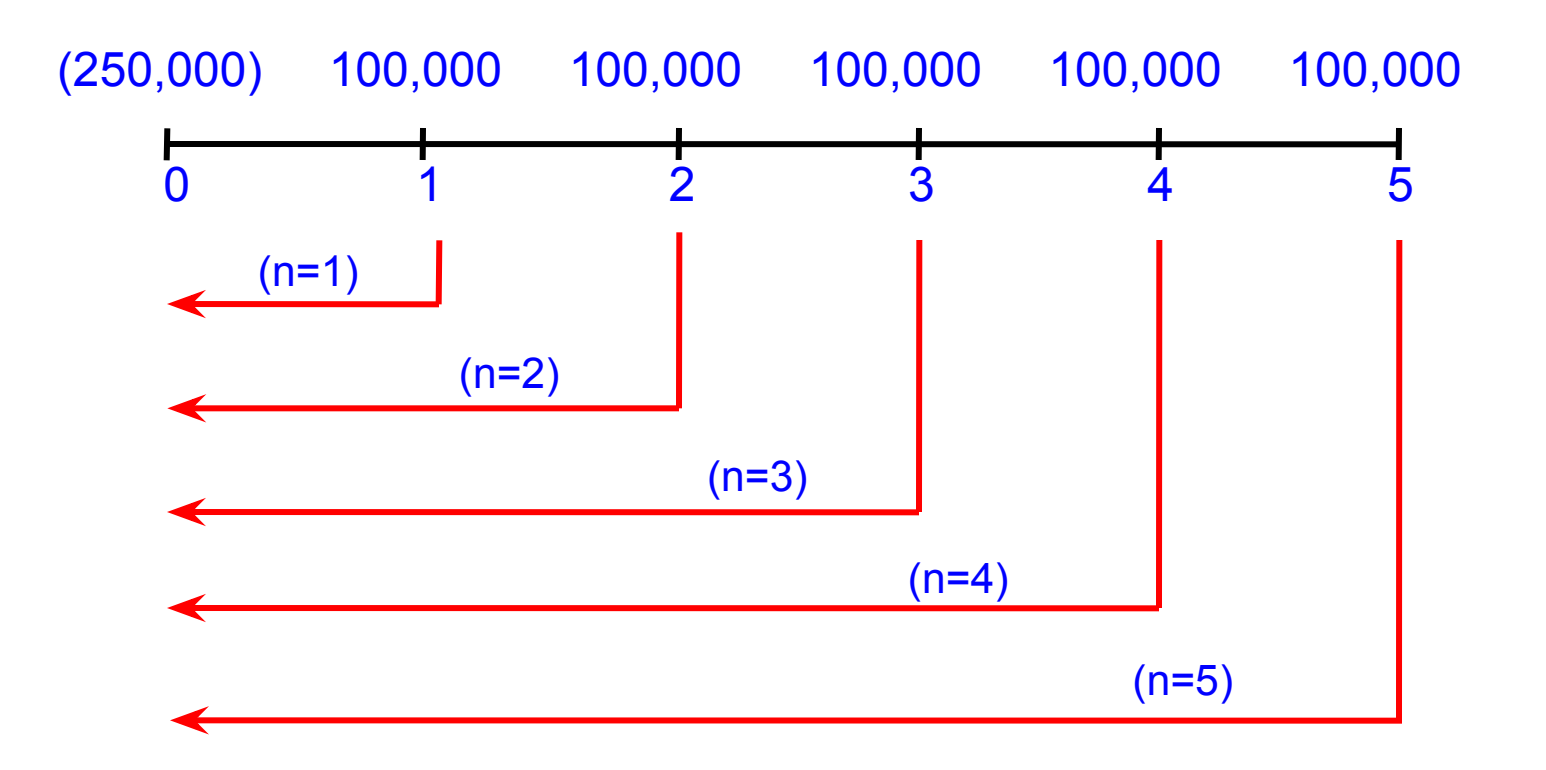

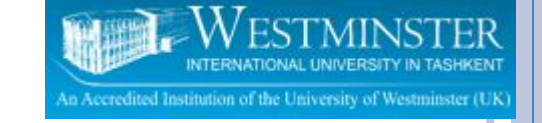

### **Solution:**

$$
NPV = \frac{100,000}{(1.15)^1} + \frac{100,000}{(1.15)^2} + \frac{100,000}{(1.15)^3} + \frac{100,000}{(1.15)^4} + \frac{100,000}{(1.15)^5} - 250,000
$$

$$
= 335215.50 - 250,000
$$

 $= 85,215.50$ 

Since the NPV is positive  $( \geq 0)$ , so we should accept this project.

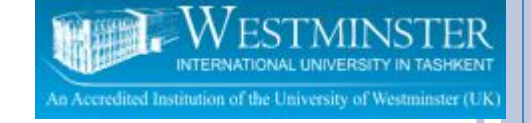

## **Alternative Solution:**

Since the amount of annual cash flow is equal for each period (an annuity), total PV can be determined as follows:

 $n = 5$  k = 15% PMT = 100,000 PV of cash flows =  $100,000$  (PVIFA<sub>15%.5</sub>)  $= 100,000 (3.352)$  $=$  \$335,200

> NPV = total PV – IO  $= 335,200 - 250,000$  $= $85.200$

NPV > 0 , so ACCEPT

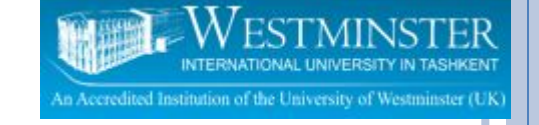

## **NET PRESENT VALUE**

#### Advantages:

- Uses free cash flows
- **□ Recognizes the time value of money**
- □ Consistent with the firm's goal of shareholder wealth maximization.

#### Disadvantages:

□ Requires detailed long-term forecasts of a project's free cash flows.

# **4) Profitability Index (PI)**

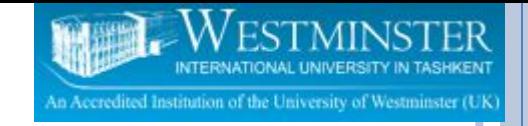

Also known as profit and cost ratio, i.e benefit/costs

Compares the benefits and costs of a project through division and comes up with a measure of the project's relative value—a benefit-cost ratio

PI = Present value of future free cash flow Initial outlay

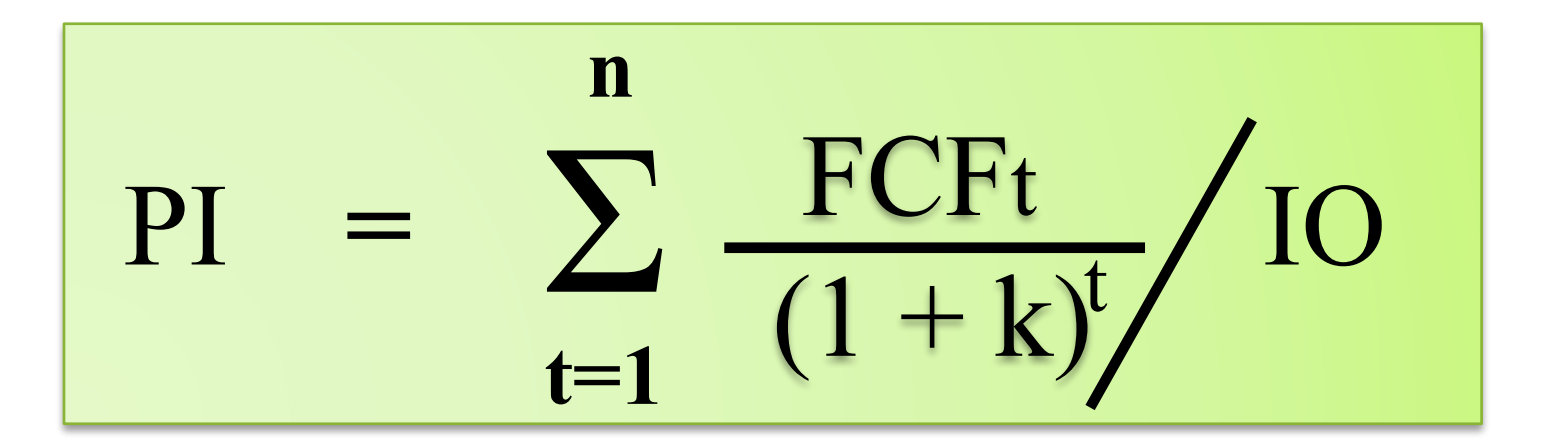

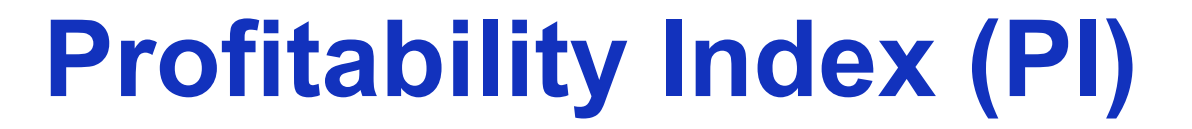

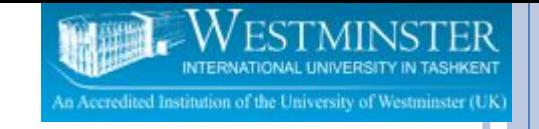

#### Decision rule :

ACCEPT if PI is greater than or equal to one  $\{ Pl \ge 1.0 \}$ 

REJECT if PI is less than one  $\{ Pl < 1.0 \}$ 

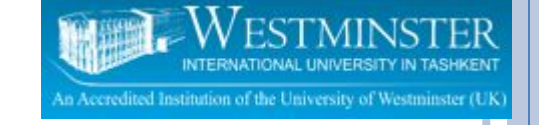

## **PROFITABILITY INDEX**

#### Advantages:

- Uses free cash flows
- **□ Recognizes the time value of money**
- □ Consistent with the firm's goal of shareholder wealth maximization.

#### Disadvantages:

□ Requires detailed long-term forecasts of a project's free cash flows.

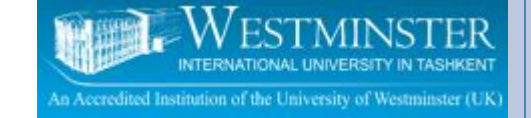

## **Example:**

Emerald Corp. is considering an investment with a cost of \$350,000 and future benefits of \$100,000 every year for five years. If the company's required rate of return is 15%, based on the profitability index (PI), should the Emerald accept the project?

- $\Sigma$  PV =  $\frac{100,000}{4} + \frac{100,000}{4} + \frac{100,000}{4} + \frac{100,000}{4}$  $(1.15)^1$   $(1.15)^2$   $(1.15)^3$   $(1.15)^4$   $(1.15)^5$  $= 335,215.50$
- $PI = 335,215.50 / 350,000$ 
	- $= 0.96$  (Reject because PI < 1.0)

#### **5) Internal Rate of Return (IRR)**

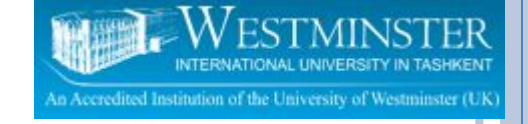

- The discount rate that equates the present value of the project's future free cash flows with the project's initial outlay.
- If The return on the firm's invested capital. IRR is simply the rate of return that the firm earns on its capital budgeting projects.

Decision rule :

ACCEPT if  $IRR \ge$  required rate of return REJECT if IRR < required rate of return

### **Internal Rate of Return (IRR)**

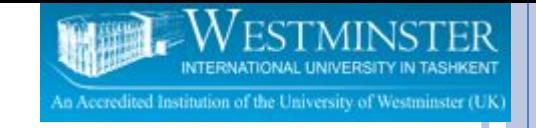

$$
\sum_{t=1}^{n} \frac{FCF_t}{(1+IRR)^t} = 10
$$

$$
0 = \sum_{t=1}^{n} \frac{FCF_t}{(1 + IRR)^t} - IO
$$

- ⚫ **IRR is the rate of return that makes the PV of the cash flows equal to the initial outlay.**
- ⚫ **This looks very similar to our Yield to Maturity formula for bonds. In fact, YTM is the IRR of a bond.**

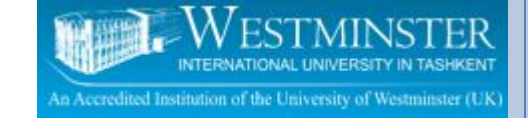

### **CALCULATING IRR**

• Bennett Company is a medium sized metal fabricator that is currently contemplating two projects: Project A requires an initial investment of \$42,000, project B an initial investment of \$45,000. The relevant operating cash flows for the two projects are presented below.

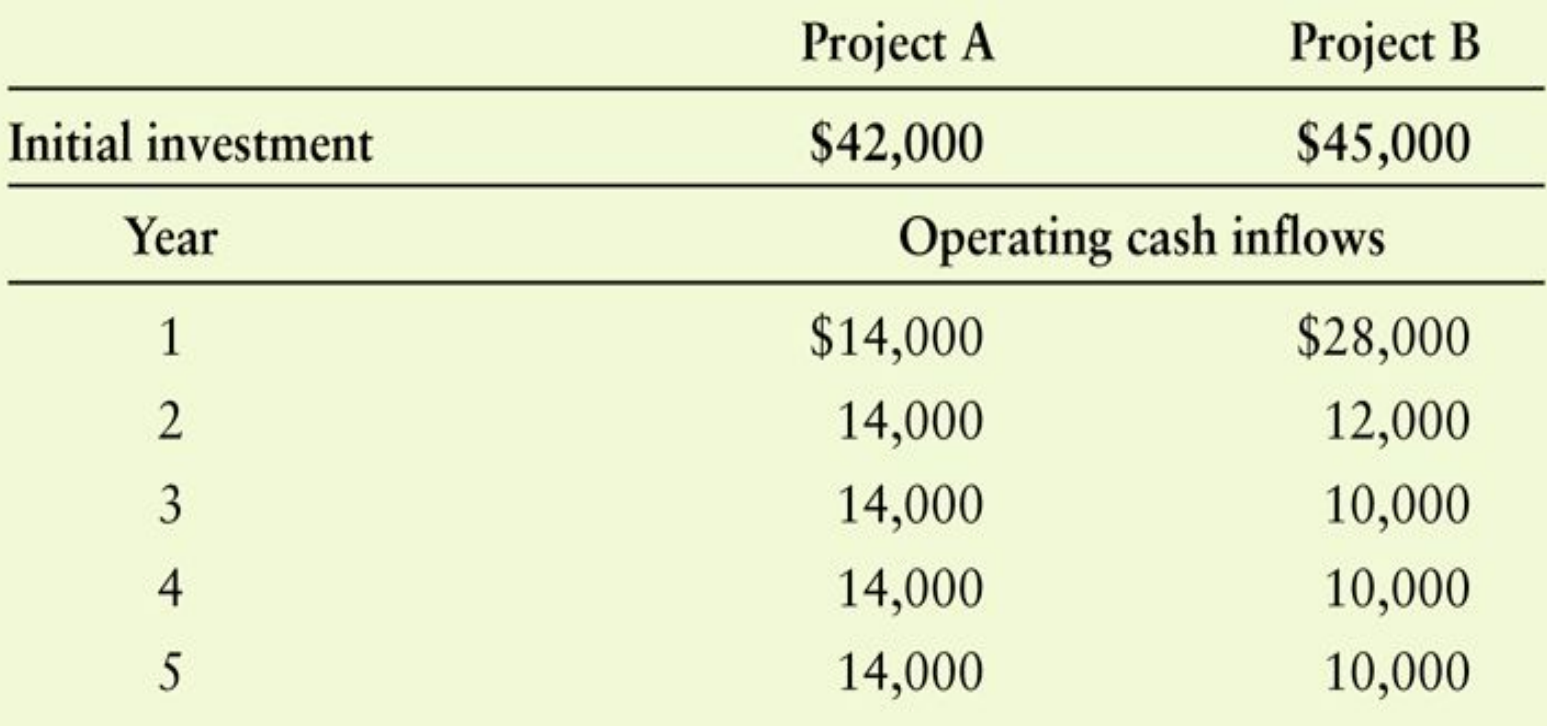

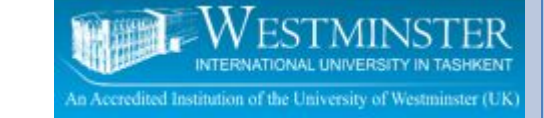

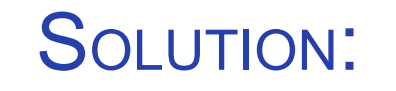

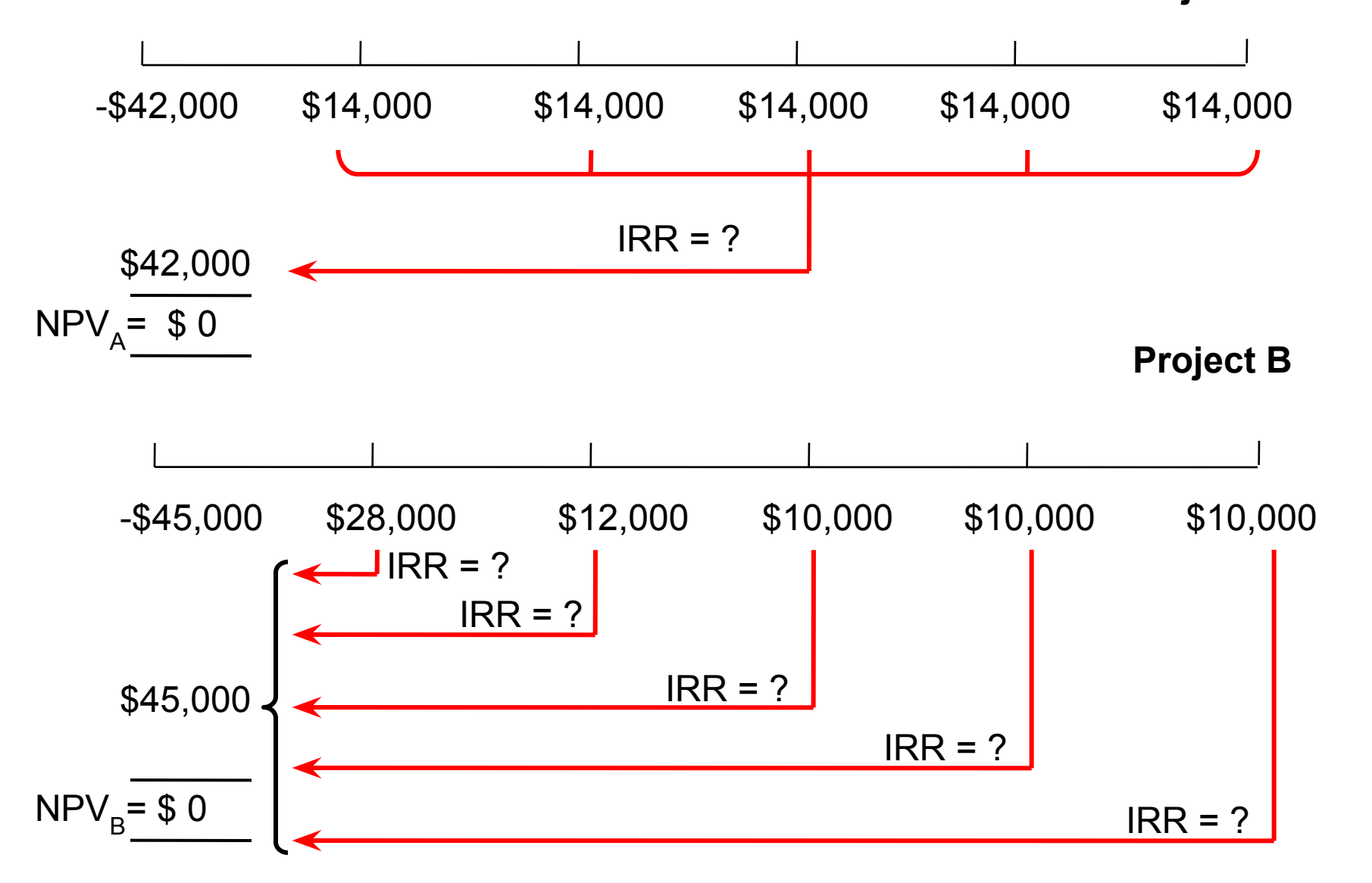

**Project A**

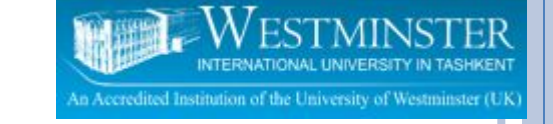

# **Calculating IRR**

#### Method: trial and error

- Choose one rate and calculate the NPV using that rate.
- If your first NPV is positive (+) , choose another rate which is bigger to calculate the second NPV,
- If your first NPV is negative (-) , choose another rate which is smaller to calculate the second NPV,
- You are trying to determine what rate will give your  $NPV = 0$
- Once you get one positive & one negative NPV you can do the interpolation.

Exp : Rate<sub>1</sub> =  $x\%$ , NPV = \$ a Rate<sub>2</sub> = y%, NPV = \$ b

Interpolation: 
$$
\frac{x\% - IRR}{x\% - y\%} = \frac{a - 0}{a - b}
$$
  
IRR = ?

# SOLUTION: -\$42,000 \$14,000 \$14,000 \$14,000 \$14,000 \$14,000  $NPV_A = $0$  $$42,000$  IRR = ? **Project A**

This is an annuity, so you can use the annuity formula to solve this problem.

Step 1 - Choose one rate and calculate the NPV using that rate. (you can pick up any rate you like)

Try  $IRR = 15%$ 

NPV = 4930.17

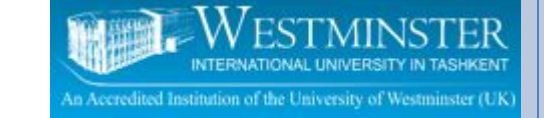

#### SOLUTION:

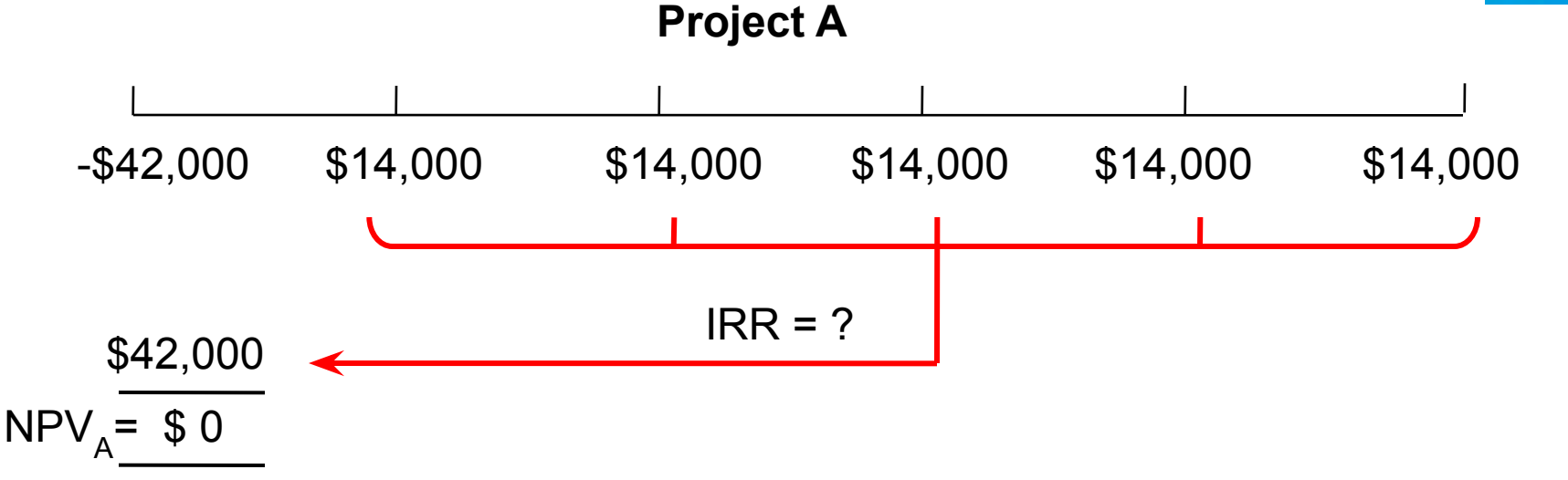

Step 2 - If your first NPV is positive (+) , choose another rate which is bigger to calculate the second NPV,

If your first NPV is negative (-), choose another rate which is smaller to calculate the second NPV,

Because your first NPV is positive , next try IRR = 20%

 $NPV = - 131.43$ 

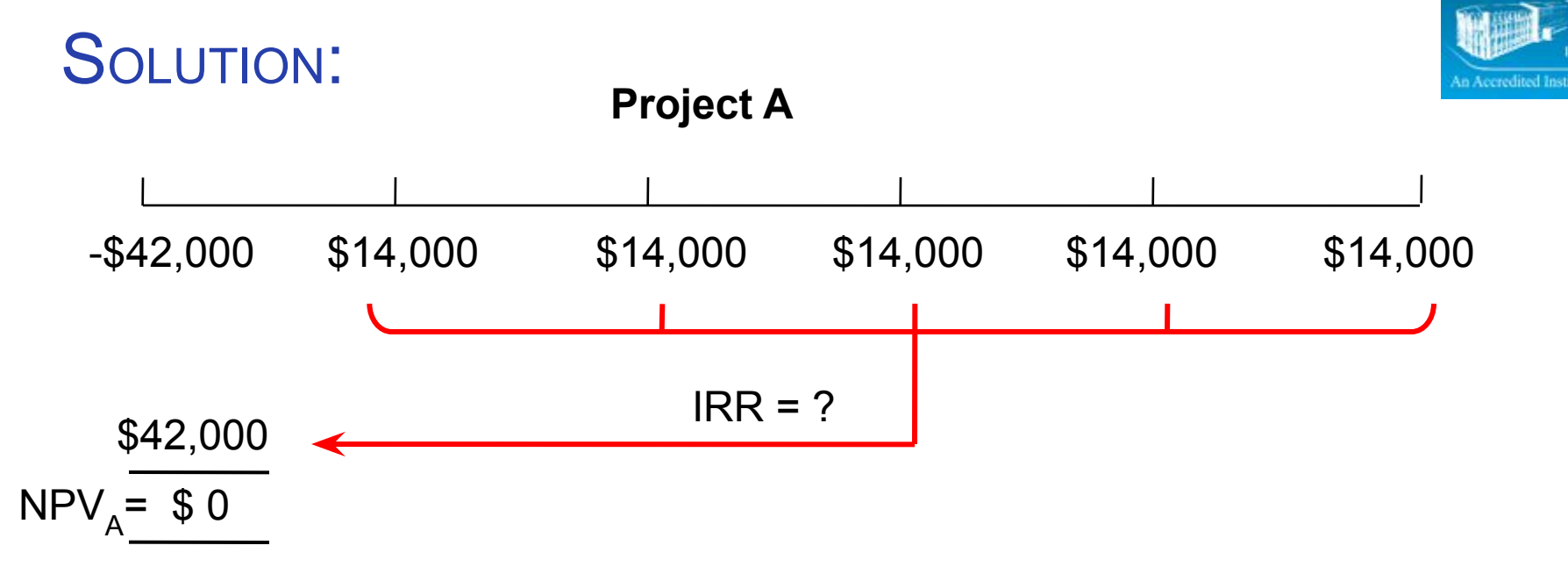

Step 3 - Once you get one positive & one negative NPV you can do the interpolation.

Now you already have one positive NPV & one negative NPV, so you can start with the interpolation

Determine your : x%, y%, a & b

$$
x = 15\% \t a = 4930.17
$$
 Interpolation: 
$$
\frac{x\% - IRR}{x\% - y\%} = \frac{a - 0}{a - b}
$$
  
\n
$$
\frac{15 - IRR}{15 - 20} = \frac{4930.17 - 0}{4930.17 - (-131.43)}
$$
  
\n
$$
IRR = 19.87\%
$$

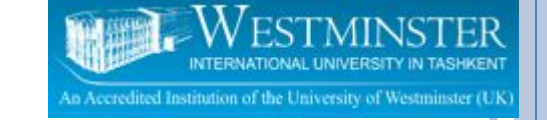

SOLUTION:

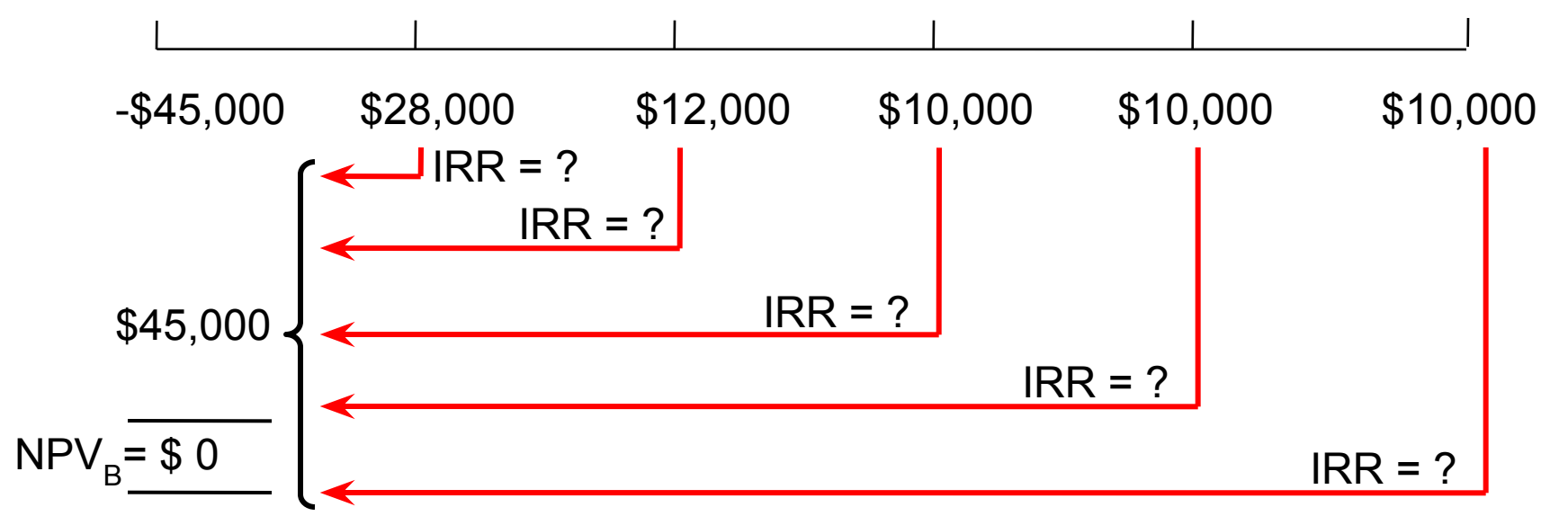

**Project B**

This is an uneven cash flows, so you have to discount back each cash flow individually.

Step 1 - Choose one rate and calculate the NPV using that rate. (you can pick up any rate you like)

Try  $IRR = 15%$ 

NPV = 5686.01

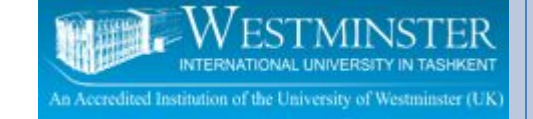

SOLUTION:

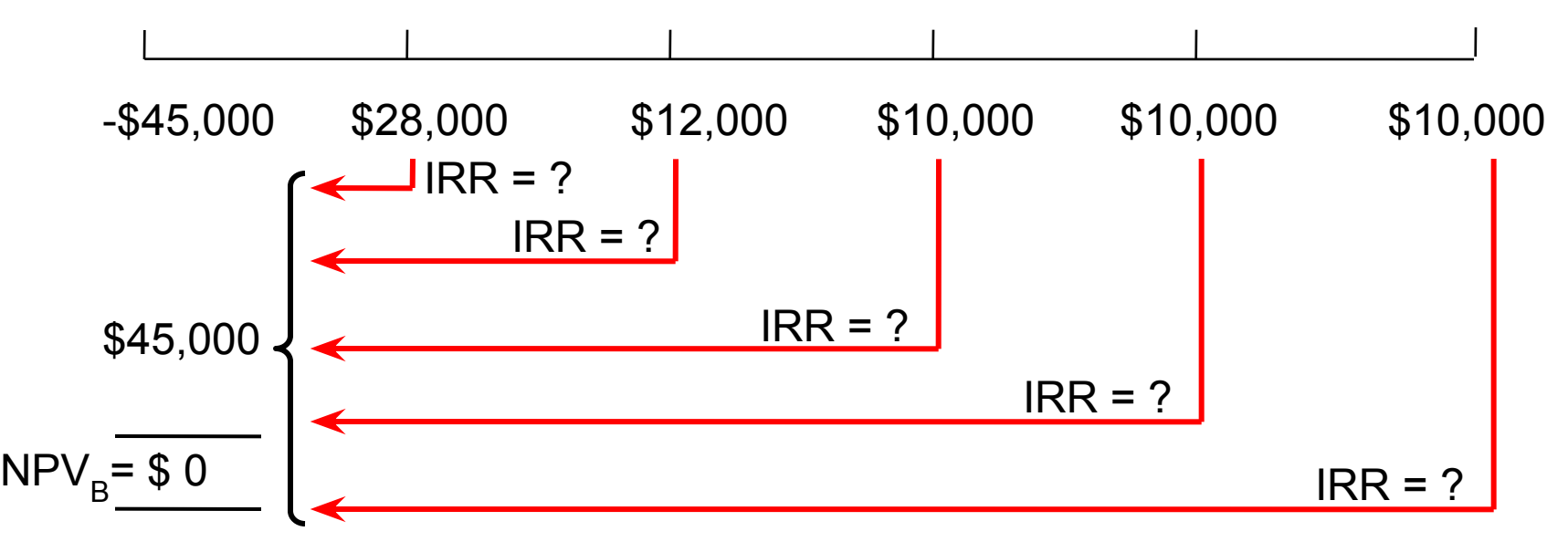

**Project B**

Step 2 - If your first NPV is positive (+) , choose another rate which is bigger to calculate the second NPV, If your first NPV is negative (-), choose another rate which is smaller to calculate the second NPV,

Because your first NPV is positive , next try IRR = 20%

NPV = 1295.01

Your NPV still positive... so you have to try again choosing a bigger rate!!

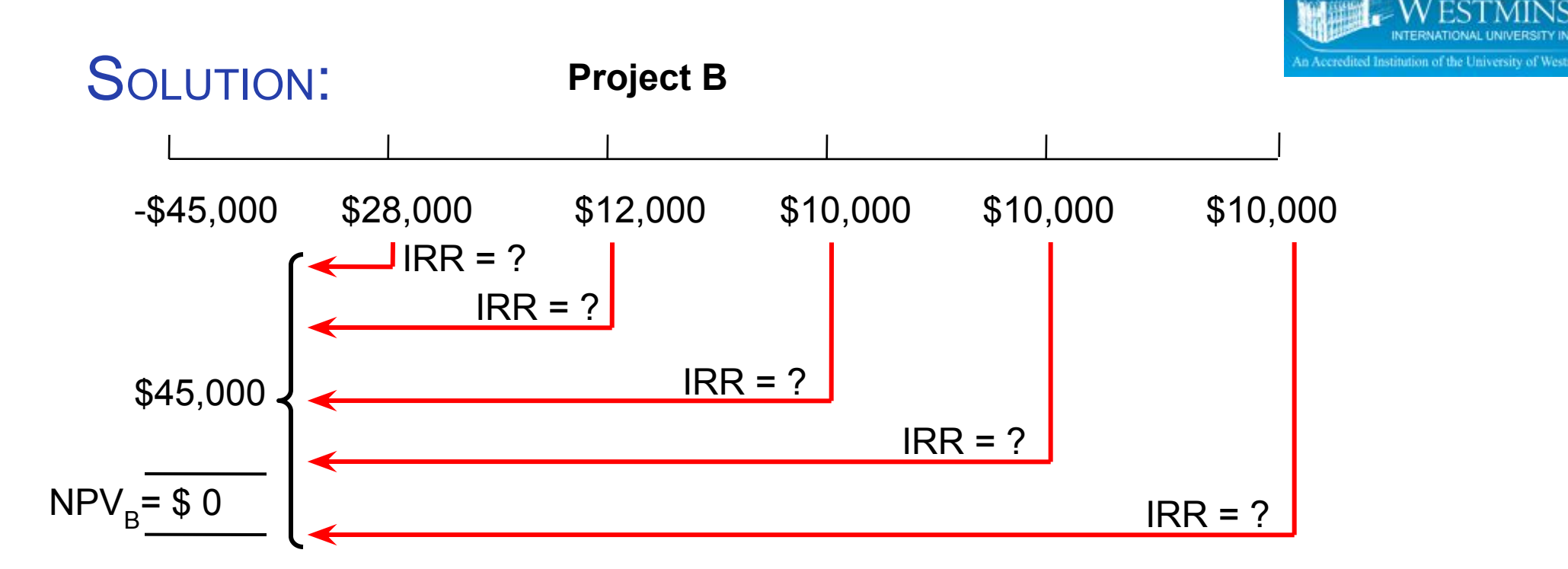

Step 2 - If your first NPV is positive (+) , choose another rate which is bigger to calculate the second NPV, If your first NPV is negative (-), choose another rate which is smaller to calculate the second NPV,

Because your first NPV is positive , next try IRR = 25%

 $NPV = -2427.20$ 

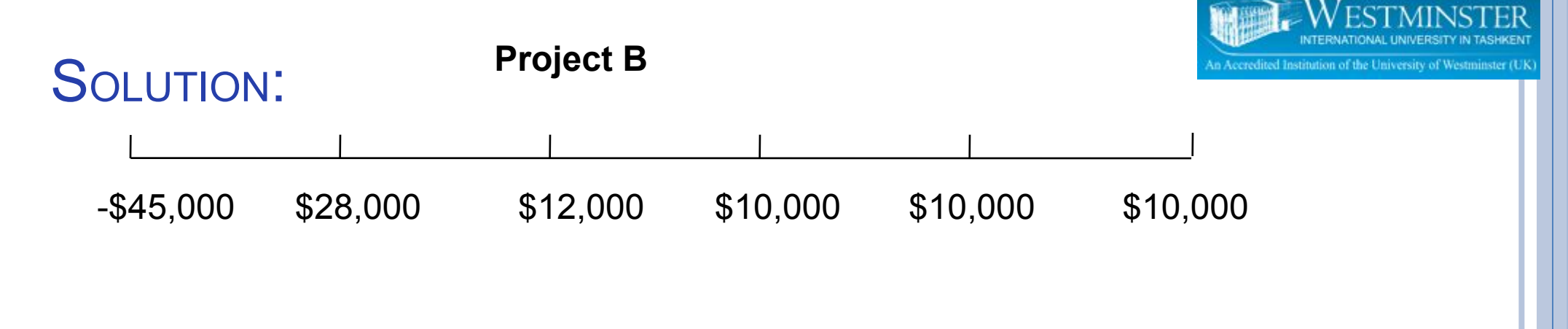

#### Step 3 - Once you get one positive & one negative NPV you can do the interpolation.

You already have two positive NPV & one negative NPV, so you can start with the interpolation. Choose NPV which is nearest to zero (0).

Determine your : x%, y%, a & b

$$
x = 20\% \qquad a = 1295.01 \qquad \text{Interpolation:} \quad \frac{x\% - IRR}{x\% - y\%} = \frac{a - 0}{a - b}
$$
\n
$$
y = 25\% \qquad b = -2427.20
$$
\n
$$
\frac{20 - IRR}{20 - 25} = \frac{1295.01 - 0}{1295.01 - (-2427.20)}
$$
\n
$$
IRR = 21.74\%
$$

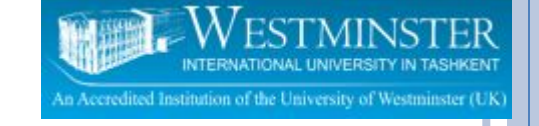

## **INTERNAL RATE OF RETURN**

#### Advantages:

- Uses free cash flows
- Recognizes the time value of money
- □ Consistent with the firm's goal of shareholder wealth maximization.

Disadvantages:

- Possibility of multiple IRRs
- Assumes cash flows over the life of the project are reinvested at the IRR.
- □ Requires detailed long-term forecasts of a project's free cash flows.

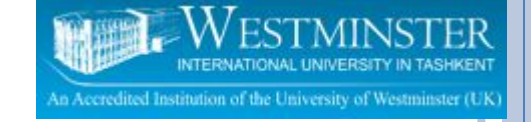

## **COMPLICATION WITH IRR**

- IRR is a good decision-making tool as long as cash flows are conventional. **(- + + + ++)**
- *• Problem:*

 If there are multiple sign changes in the cash flow stream, we could get multiple IRRs. **(- + + - + +)**

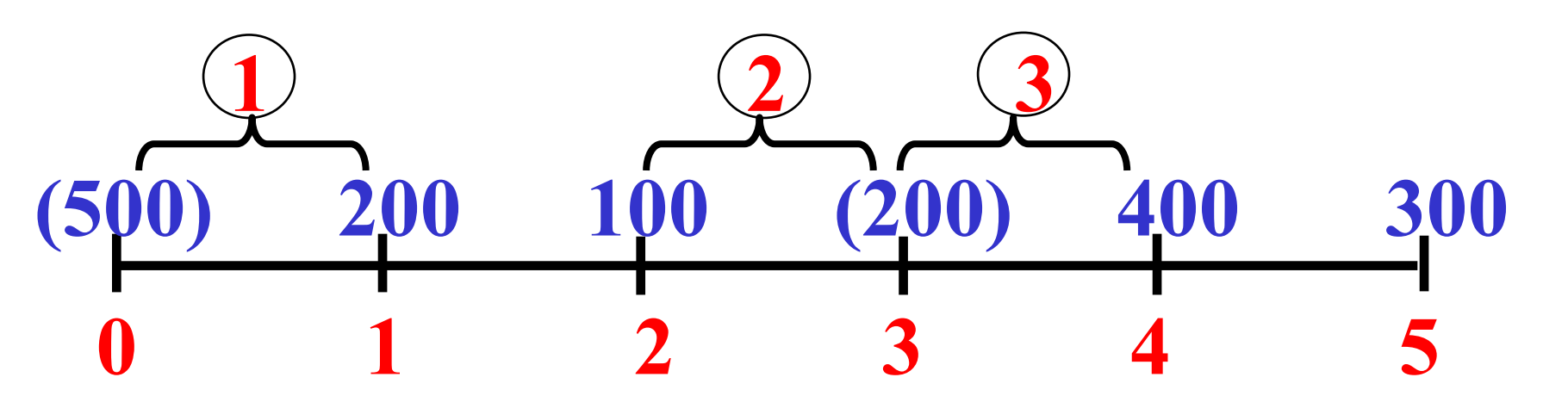

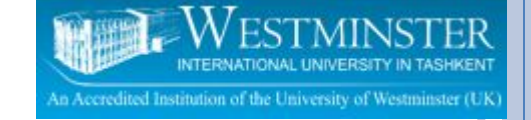

#### **MODIFIED INTERNAL RATE OF RETURN (MIRR)**

- **IRR** assumes that all cash flows are reinvested at the IRR.
- Under IRR there are possibilities of multiple IRRs when the future cash flows switch between positive and negative.
- MIRR overcomes those disadvantages of IRR and provides a rate of return measure that assumes cash flows are reinvested at the required rate of return.

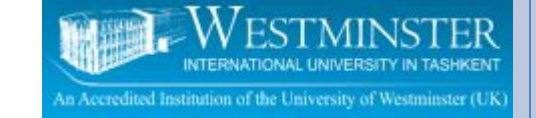

#### **MODIFIED INTERNAL RATE OF RETURN (MIRR)**

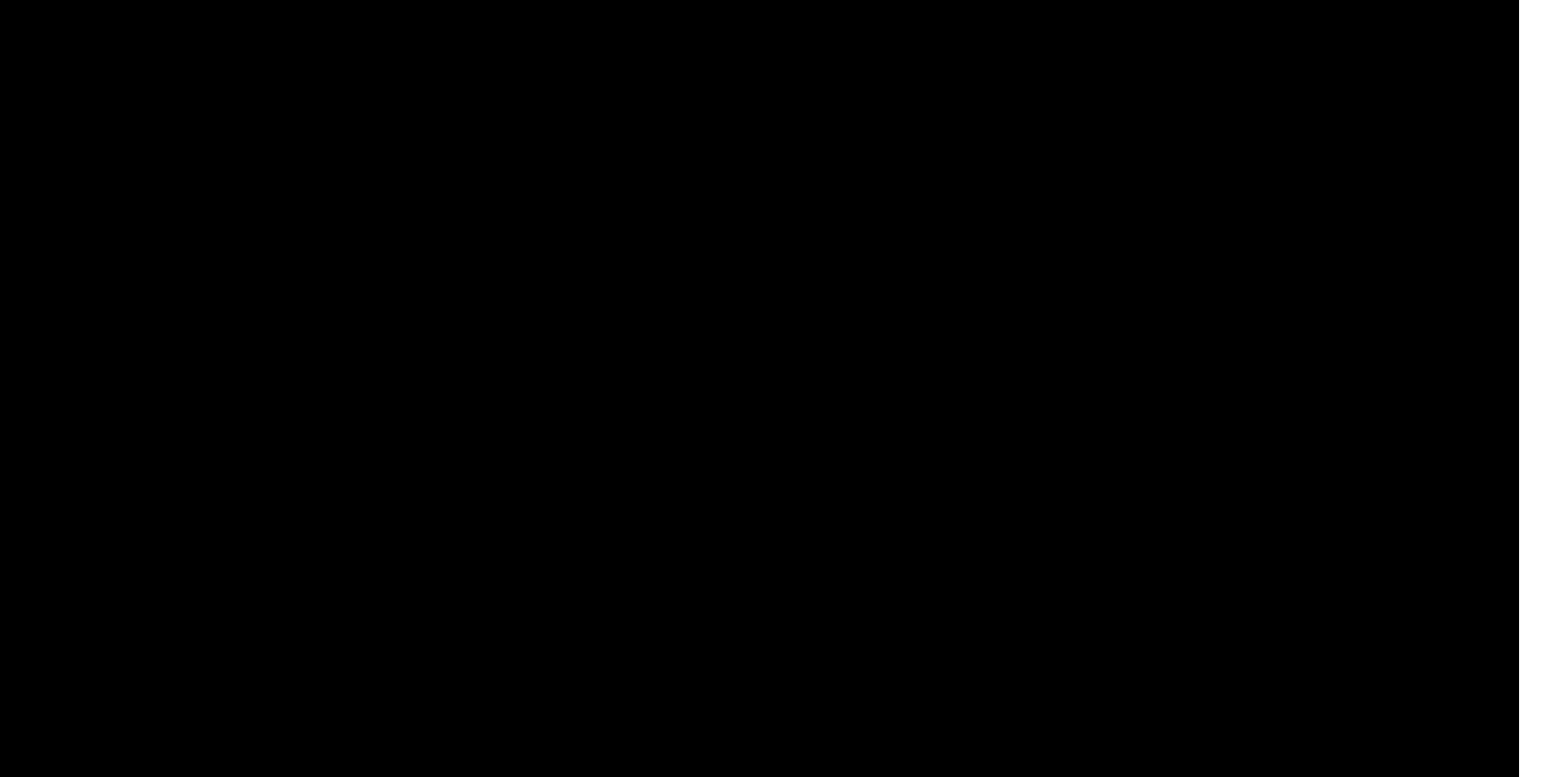

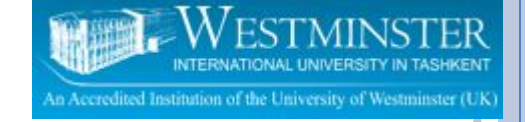

### READING

- R. Brealey, S. Myers and F. Allen. "Principles of Corporate Finance", (2010) MacGraw Hill,  $10^{th}$  Edition (Chapter 5)
- Keown, A.J., et al., (2005). *Financial Management*. 3rd ed. Chapter 9
- Van Horne, J.C., Wachowicz, J.M., (2010). *Fundamentals of Financial Management*. 13<sup>th</sup> ed. Chapter 13